## Describing Factorial Effects

- Kinds of means & kinds of effects
- Interactions as "non-additive joint effects"
- Inspecting tables to describe factorial data patterns
- Inspecting line graphs to describe factorial data patterns
- Inspecting bar graphs to describe factorial data patterns
- Choosing among tables & graphs

The importance of "conditional" & "non-additive" effects…

Brownies – great things… worthy of serious theory & research!!!

The usual brownie is made with 4 blocks of chocolate and 2 cups of sugar. Replicated research tells us that the average rating of brownies made with this recipe is about 3 on a 10 point scale.

My theory? People don't really like brownies! What they really like is fudge! So, goes my theory, making brownies more "fudge-like" will make them better liked.

How to make them more fudge-like, you ask?

Add more sugar & more chocolate!!!

So, we made up several batches of brownies and asked people to taste a standardized amount of brownie after rinsing their mouth with water, eating an unsalted saltine cracker and rinsing their mouth a second time. We used the same 10-point rating scale;  $1 =$  this is the worst plain brownie I've ever had,  $10=$ this is the best plain brownie I've ever had.

Our first study:

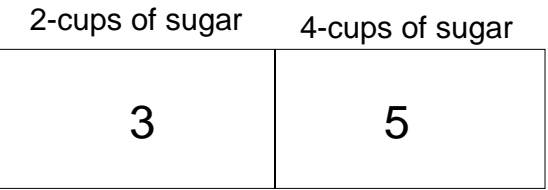

So, far so good!

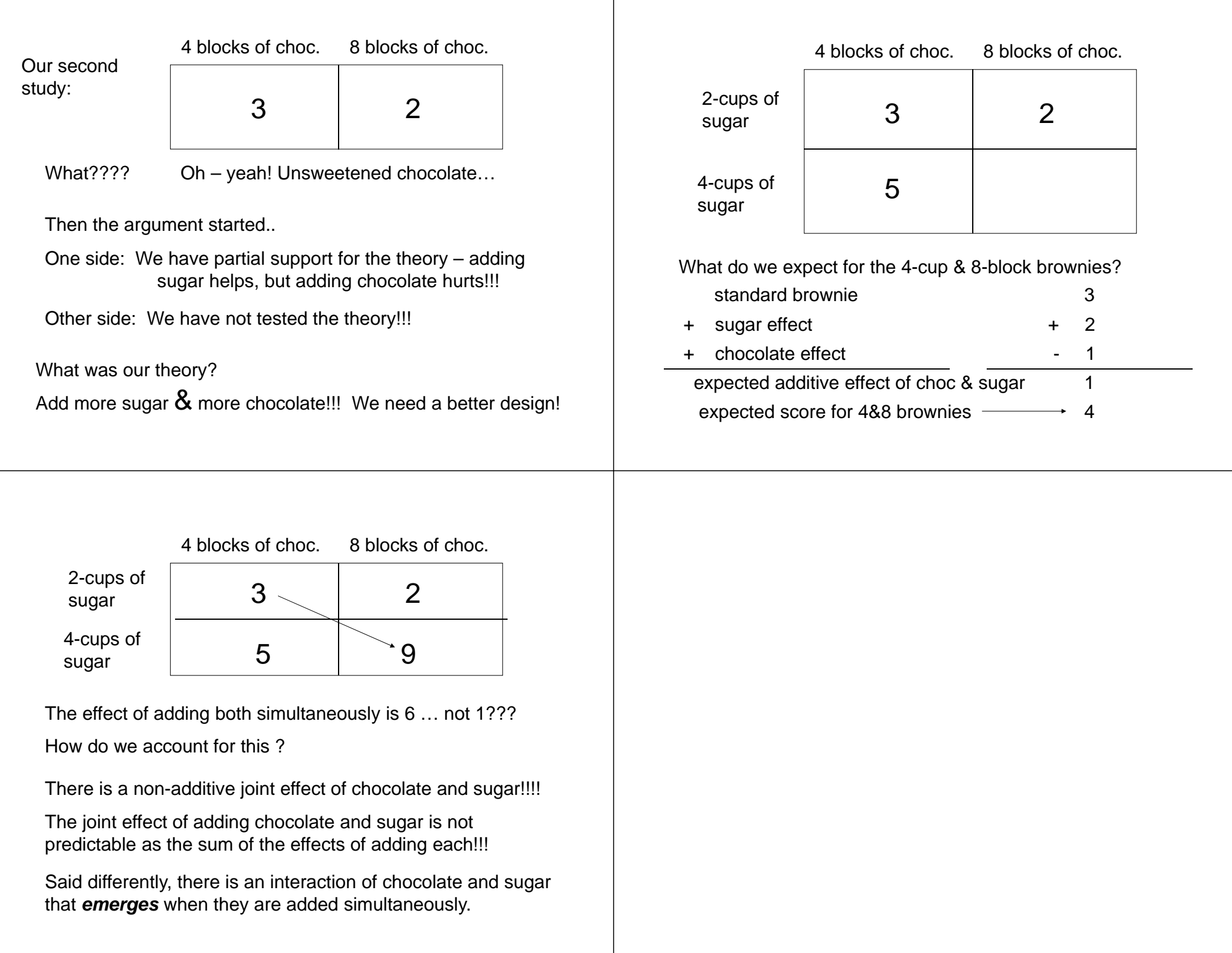

This leads to the distinction between two "kinds" of interactions…

"Augmenting" Interaction

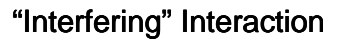

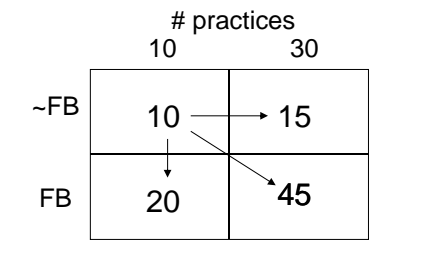

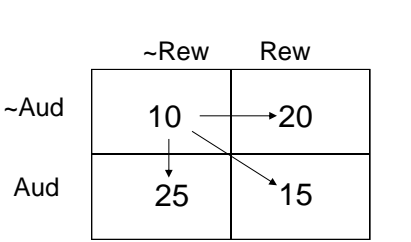

The combined effect is *greater* than would be expected as the additive effect!

Practice effect  $= 5$ Feedback effect  $= 10$ Expected additive effect  $= 15$ Joint effect = 35

The combined effect is *less*than would be expected as the additive effect!Reward effect  $= 10$ Audience effect  $= 15$ Expected additive effect  $= 25$ 

ō

Joint effect  $= 5$ 

## Interpreting Factorial Results based on "Inspection"

Now that we have the basic language we will practice examining and describing main effects and interactions based on tables, line graphs and bar graphs portraying factorial results.

Once you know how to describe the results based on "inspection" it will be a very simple task to learn how to apply NHST to the process.

As in other designs we have looked at "an effect" as a numerical difference between two "things", in factorial analyses…

Main effects involve differences between marginal means.

Simple effects involve differences between cell means.

Interactions involve the differences between simple effects.

Inspecting a Table to determine simple effects & interaction…

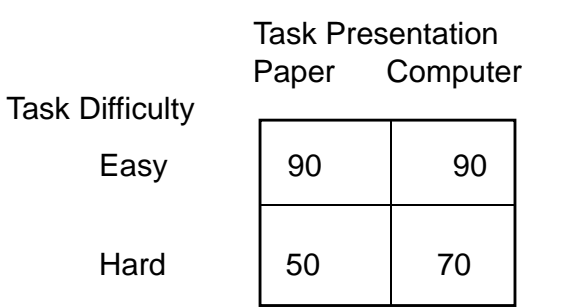

We'll look at describing the interaction using each set of simple effects in turn. Then we'll look at describing each main effect (and checking if each is descriptive or misleading)

Inspecting a Table to determine simple effects & interaction…

Simple Effects of Task Presentation Task Presentation Task Paper Computer **Difficulty** Easy  $\begin{vmatrix} 1 & 90 \end{vmatrix}$  90 Hard  $\begin{vmatrix} 1 & 50 & 70 \end{vmatrix}$ SE of Task Pres for EasyTasks 90 vs. 90  $SE = 0$ SE of Task Pres for HardTasks50 vs. 70  $SE = 20$ There is an interaction of Task Difficulty and Task Presentation as they relate to performance. There is no effect of presentation for easy tasks, however for hard tasks computer presentations led to higher scores than did paper presentations. Simple Effects of Task Difficulty Task Presentation Task Paper Computer **Difficulty** Easy  $| 90 | 90$ Hard  $150$  1 70 SE of Task Diff for Paper Pres. 90 vs. 50  $SE = 40$ SE of Task Diff for Computer Pres. 90 vs. 70  $SE = 20$ There is an interaction of Task Difficulty and Task Presentation as they relate to performance. Easy tasks are consistently performed better than hard tasks, however this effect is larger for paper presentations than for computer presentations. Inspecting a Table to determine main effects … marginal means for Task Difficulty Task Presentation 90 vs. 60 Easy > Hard Task Paper Computer **Difficulty** Easy | 90 | 90 | 90 Hard  $\begin{array}{|c|c|c|c|c|c|c|c|c|} \hline \end{array}$  60 This main effect is descriptive.. Easy > Hard for BOTH Paper & Computer tasks Overall, easy tasks were performed better than hard tasks.

Inspecting a Table to determine simple effects & interaction…

Inspecting a Table to determine main effects …

Inspecting a line graph …

"Different differences" and "Differential Simple Effects" both translate into NONPARALLEL LINES in a figure.

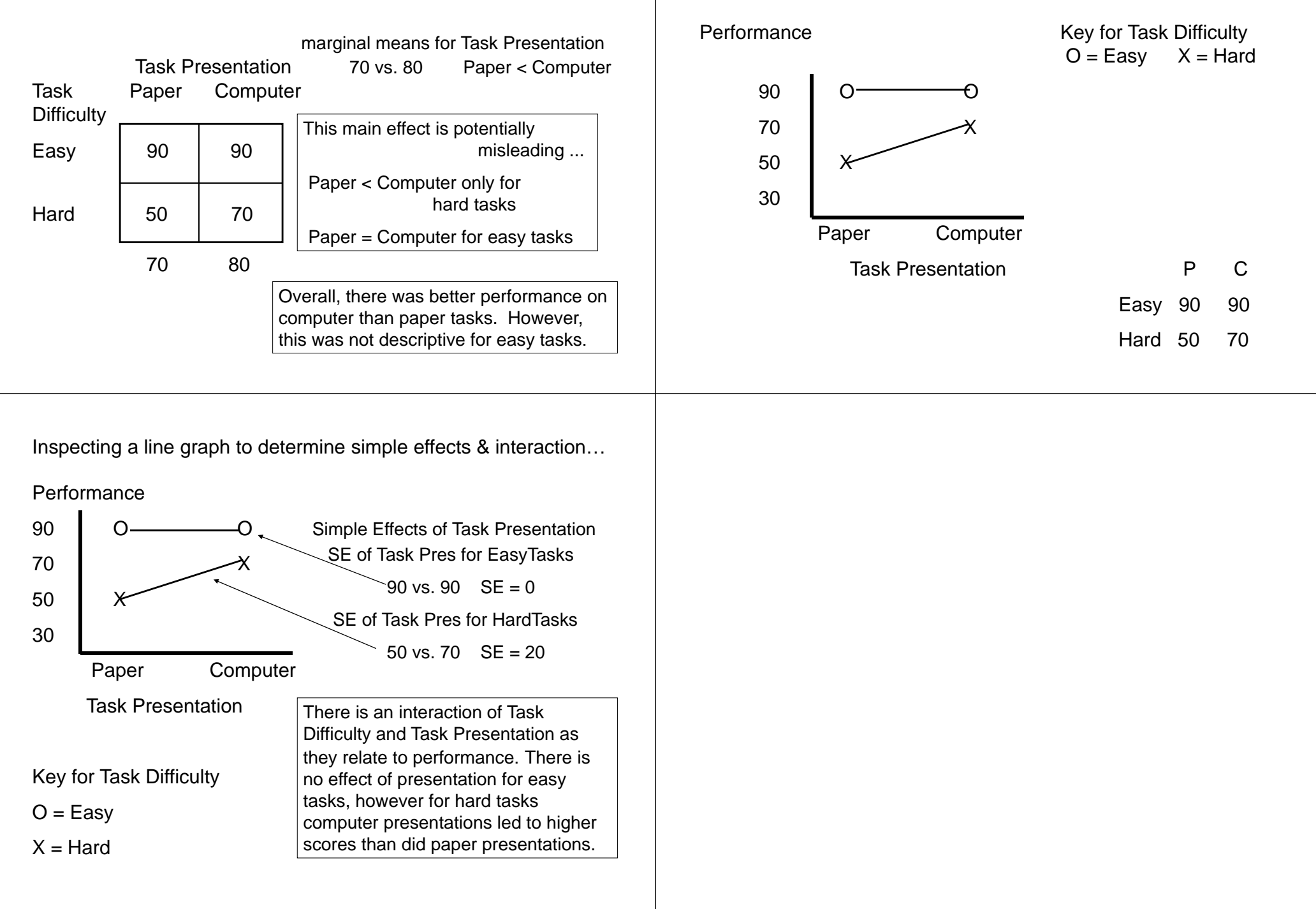

Inspecting a line graph to determine simple effects & interaction…

## **Performance**

Simple Effects of Task Difficulty

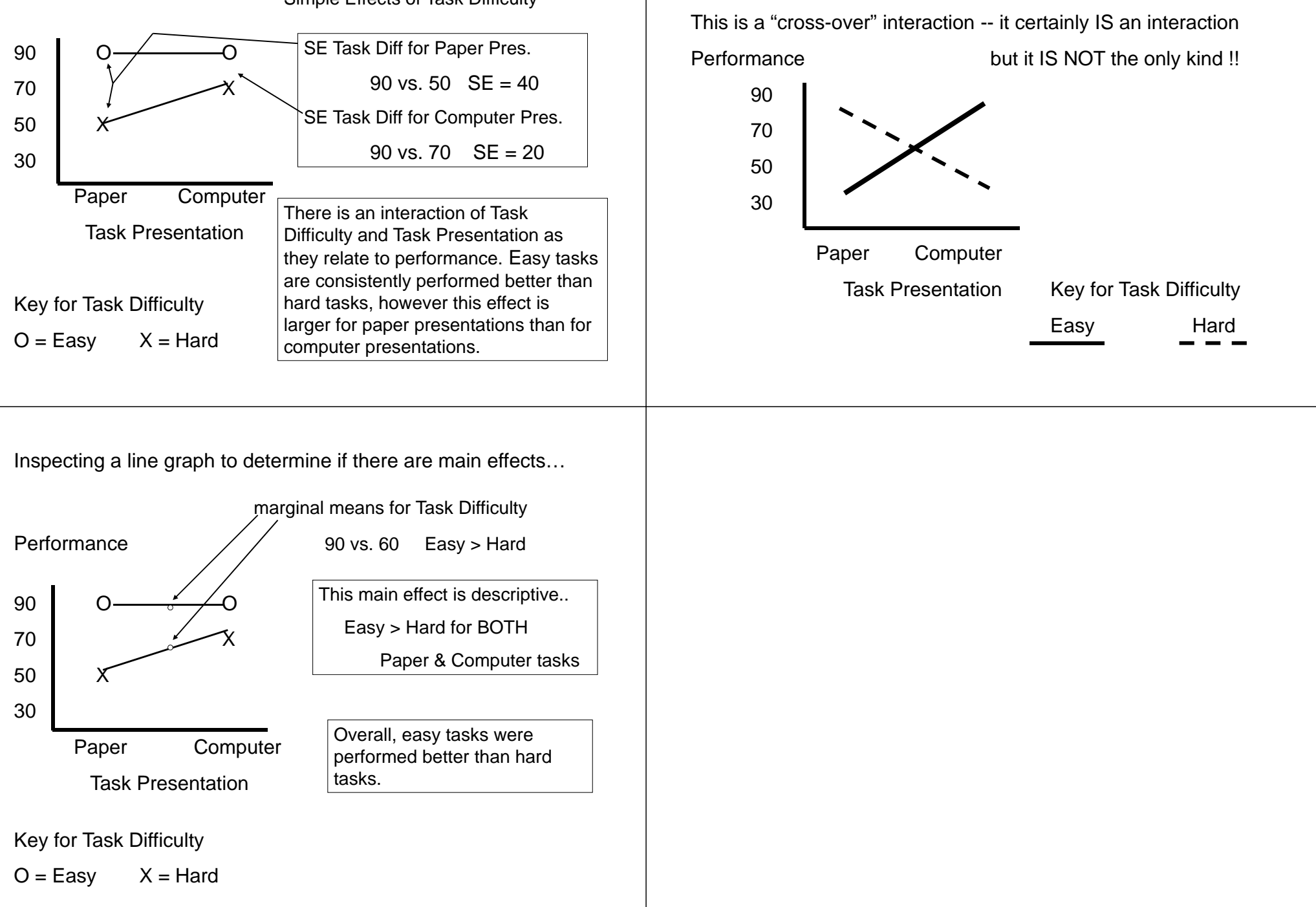

interaction…

How **not** to Inspect a line drawing to determine if there is an

Inspecting a line graph to determine if there are main effects…

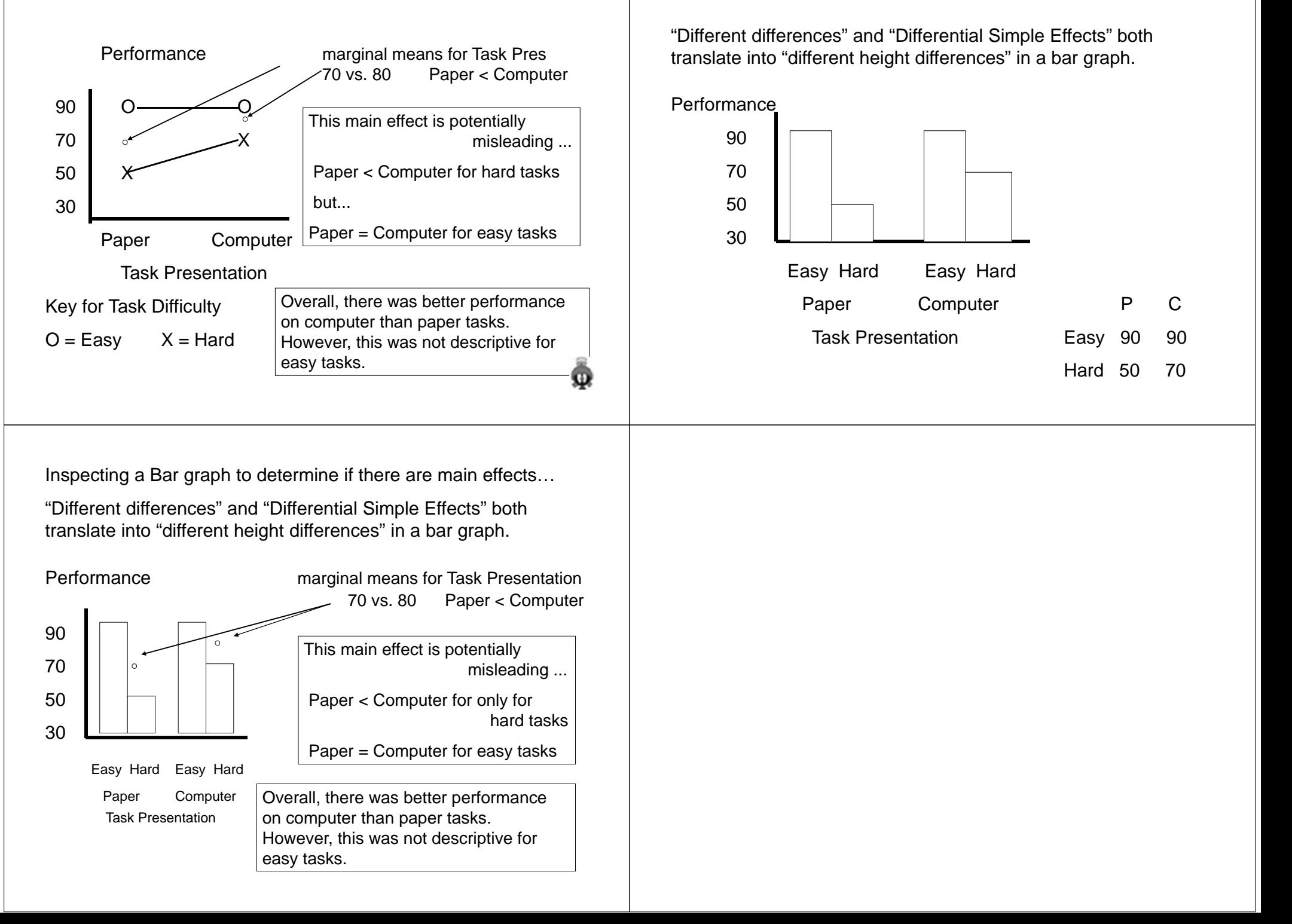

Inspecting a Bar Graph …

Inspecting a Bar graph to determine if there are main effects…

"Different differences" and "Differential Simple Effects" both translate into "different height differences" in a bar graph.

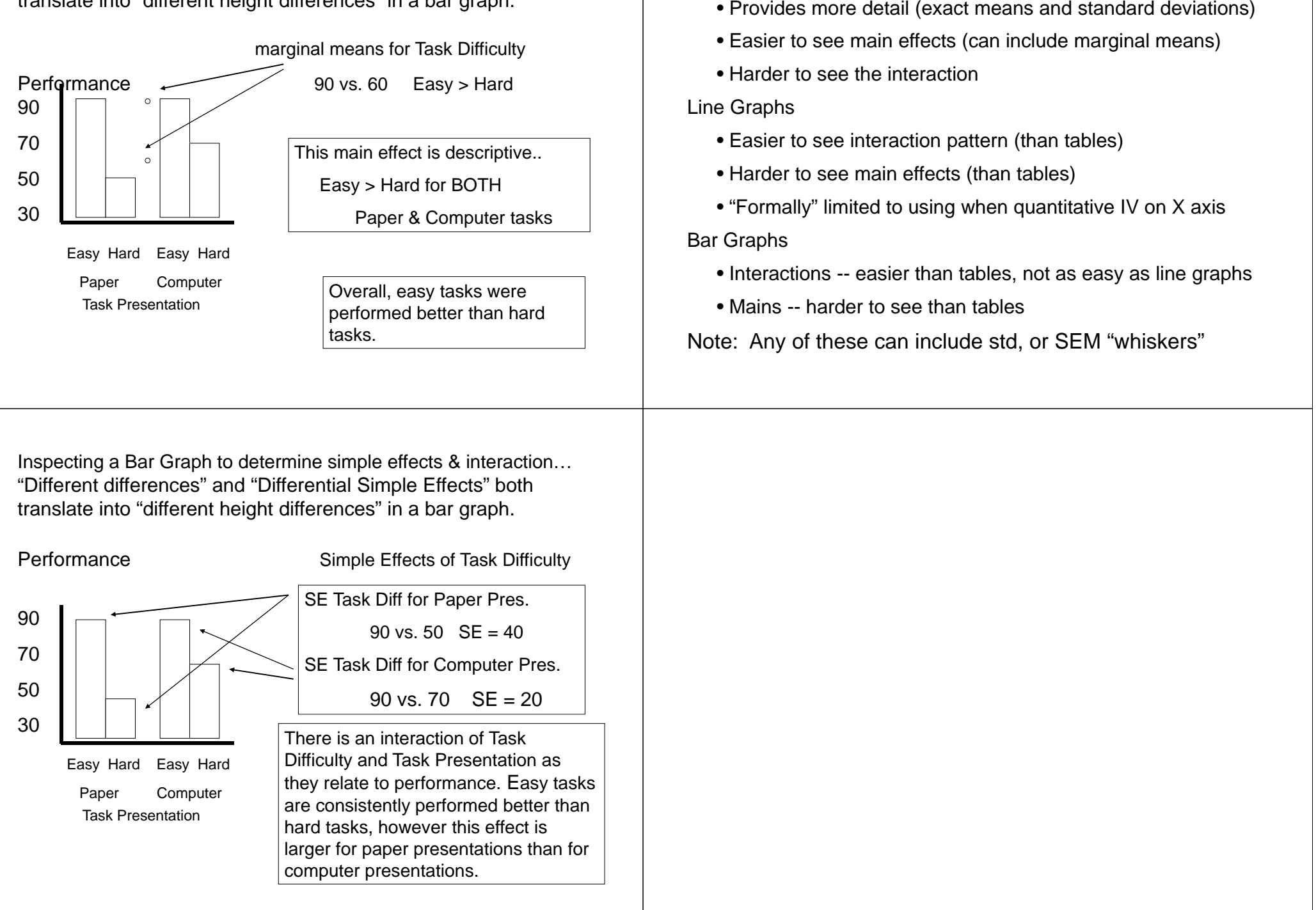

Tables

Choosing Among Tables, Line Graphs and Bar Graphs

Inspecting a Bar Graph to determine simple effects & interaction…

"Different differences" and "Differential Simple Effects" both translate into "different height differences" in a bar graph.

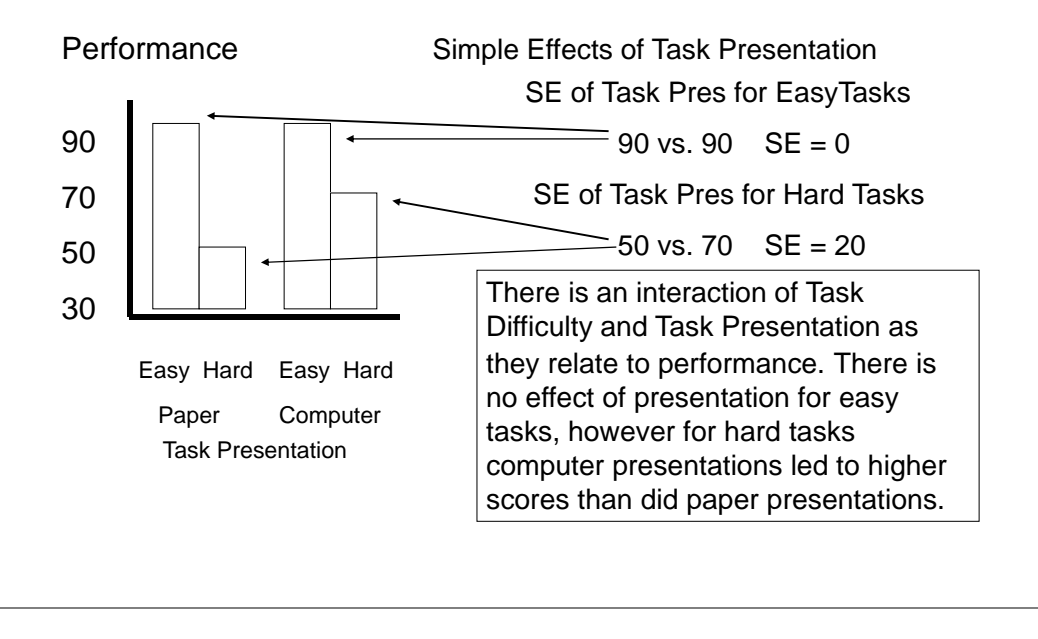